# **USER GUIDE**

FOR Application Form

## ABSTRACT

This user guide describes the step by step procedure on how to apply for and get approval to be an organiser for **SSE Wildcats** Programme.

# Contents

| 1. Version History Error! Bookmark not defined                                                                             | •        |
|----------------------------------------------------------------------------------------------------|----------|
| 2. Introduction Error! Bookmark not defined                                                                                | •        |
| 3. Entry point & Landing Page Error! Bookmark not defined                                                                  | •        |
| a. Entry point Error! Bookmark not defined                                                                                 | •        |
| b. Landing Page (Pre-Login)                                                                                                | <u>)</u> |
| 4. Application Form                                                                                                    | <u>)</u> |
| <ul> <li>Landing Page (Post-Login), Consent and proceeding to select Programme Error! Bookmarl<br/>not defined.</li> </ul> | C        |
| b. Programme Selection                                                                                                    | }        |
| c. Applicant Personal Details                                                                                              | ;        |
| d. Delivery Organisation Information (Screen 1)                                                                            | ;        |
| e. Delivery Organisation Information (Screen 2)                                                                            | 5        |
| f. Delivery Organisation Information (Screen 3)                                                                            | 3        |
| g. Delivery Organisation Information (Screen 4)                                                                            | )        |
| h. Delivery Organisation Information (Screen 5)10                                                                          | )        |
| i. Venue Information (Screen 1)12                                                                                          | L        |
| j. Venue Information (Screen 2)12                                                                                          | 2        |
| k. Venue Information (Screen 3)13                                                                                          | 3        |
| I. Staff Information - Coach14                                                                                             | ŀ        |
| m. Staff Information – Designated Safeguarding Officer (DSO)19                                                             | ;        |
| n. Staff Information - Volunteer16                                                                                         | 5        |
| o. Terms & Conditions17                                                                                                    | 7        |
| p. Summary Screen18                                                                                                    | 3        |
| q. Submission Confirmation Screen22                                                                                        | L        |
| 5. Support Contact Details                                                                                                 | )        |

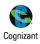

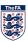

## 1. Landing Page

The application for SSE Wildcats must be completed by the lead coach for the centre, this person must be aged 18+ hold a minimum of FA level 1, an in date FA CRC, FA Safeguarding and FA Emergency aid qualifications at the point of application.

Once the login credentials are inputted, the coaching qualifications and certifications are checked against the WGS and only if they are valid, the applicant is allowed to proceed further.

# [] Tickets TheFA A **YOUR APPLICATIONS** Log in to view your application Login to view your event application LOG IN • ABOUT THE FA 1 Contact Us **Privacy policy** × Sign in Email or Fan Number 🖬 / G+ / 🎔 Don't have an account? CREATE AN ACCOUNT

## Screen(s):

# 2. Application Form

Each application is for a center. If the applicant is running an additional centre on a different day, please create a second application for this centre. This section explains the step by step procedure to filling up an application form in order to Apply for and host an SSE Wildcats programme.

The application form consists of 3 major sections.

- 1. Delivery Organisation Information
- 2. Venue Information
- 3. Staff (Coach/Volunteer/DSO) Information

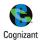

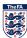

The Applicant will have the "**Apply now**" option to initiate the Application process in his/her landing page once they have successfully. Existing applications, if any, will also be displayed in the landing page.

- a) The applications will be made available as per the application statues, which are displayed in the Primary Navigation bar "*In Progress, Submitted, Approved & Rejected*"
- b) User can filter the applications using the Secondary Navigation pills "SSE Wildcats, Just Play & GFW"
- c) User *must accept* to the "Privacy/Terms & Conditions" in order to proceed with the Application Form
- d) "APPLY NOW" option will be enabled only after the user has accepted to the "Privacy/Terms & Conditions"

#### Screen(s):

| 💭 Tickets 🕱 Merchandise 🍕 Wembley 🗲 SL George's Park 🛛 More FA Sites 🗸                               | Powered by 🅵 Cognizant |
|----------------------------------------------------------------------------------------------------|------------------------|
| TheFA                                                                                                | CHECKQA                |
| YOUR APPLICATIONS                                                                                    |                        |
| IN PROGRESS SUBMITTED APPROVED                                                                       |                        |
| SSE Wildcats Just Play GFW SSE Schools b                                                             |                        |
| You currently don't have any approved applications           I agree to the privacy policy         c |                        |
| APPLY NOW                                                                                            |                        |
|                                                                                                    | ABOUT THE FA           |
| 💭 Tickets 👻 Merchandise 🏾 Wembley 🗲 SL George's Park 🛛 More FA Siles 🗸                               | Powered by 😢 Cognizant |
| TheFA                                                                                                | СНЕСКОА                |
| YOUR APPLICATIONS                                                                                    |                        |
| IN PROGRESS SUBMITTED APPROVED                                                                       |                        |
| SSE Wildcats Just Play GFW SSE Schools                                                               |                        |
| You currently don't have any in-progress applications.                                               |                        |
| ✓ I agree to the <u>privacy policy</u><br>e                                                          |                        |
| APPLY NOW                                                                                            |                        |
|                                                                                                    |                        |
|                                                                                                    |                        |

## a. Programme Selection

Select SSE Wildcats from the dropdown

- a. SSE Wildcats centre application window for new centres is open between 1<sup>st</sup> November 2018 and 4<sup>th</sup> December 2018.
- b. If you wish to renew your existing centre application, please return to the site between 2<sup>nd</sup> 20<sup>th</sup> January 2019.

If you are applying for a new center, then choose:

1. 'yes' to 'Is this application for a new SSE Wildcats Centre?'

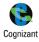

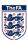

## 2. 'No' to Is this application to renew an existing centre?

|                                                                                                    |              | $\mathbf{i}$        |
|----------------------------------------------------------------------------------------------------|--------------|---------------------|
|                                                                                                    |              |                     |
|                                                                                                    |              |                     |
| YOUR APPLICATIONS                                                                                                    |              |                     |
| Application Form                                                                                                    |              |                     |
| IN PROGRESS SUBMITTED APPRO Please select one of The FA approved programmes below.                                                                      |              |                     |
| SSE Wildcats centre application window for new centres is open between                                                                                  |              |                     |
| SSE Wildcate Just Play GFW SSESSED 1st November 2018 and 4th December 2018.                                                                             |              |                     |
|                                                                                                    |              |                     |
| If you wish to renew your existing centre application, please return to the                                                                             |              |                     |
| You currently don't have any in-progress applications. site betwen 2nd - 20th January 2019                                                              |              |                     |
| I agree to the privacy policy                                                                                                    |              |                     |
| Programme Name 🗸 a                                                                                                    |              |                     |
| APPLY NOW                                                                                                    |              |                     |
| NEXT                                                                                                    |              |                     |
|                                                                                                    |              |                     |
|                                                                                                    |              |                     |
|                                                                                                    |              |                     |
|                                                                                                    |              |                     |
|                                                                                                    |              |                     |
|                                                                                                    |              |                     |
|                                                                                                    |              |                     |
|                                                                                                    |              | A ×                 |
| Application Form                                                                                                    |              |                     |
|                                                                                                    |              |                     |
| Please select one of The FA approved programmes below.                                                                                                  |              |                     |
| SSE Wildcats centre application window for new centres is open between                                                                                  |              |                     |
| IN PROGRESS SUBMITTED APPROVED 1st November 2018 and 4th December 2018.                                                                                 |              |                     |
|                                                                                                    |              |                     |
| If you wish to renew your existing centre application, please return to the<br>SSEW/Ideats Just Play GFW SSECTIONS alto between 2nd - 20th January 2010 |              |                     |
| site betwen 2nd - 20th January 2019                                                                                                    |              |                     |
|                                                                                                    |              |                     |
| You currently don't have any in-progress applications SSE Wildcats v b                                                                                  |              |                     |
| I agree to the privacy policy                                                                                                    |              |                     |
| is this application for a new SSE Wildcats YES NO                                                                                                    |              |                     |
| APPLY NOW                                                                                                    |              |                     |
| Is this application to renew an existing                                                                                                    |              |                     |
| centre?                                                                                                    |              |                     |
|                                                                                                    |              |                     |
| NEXT / d                                                                                                    | ABOUT THE FA |                     |
| У о                                                                                                    | ABOUT THE FA |                     |
|                                                                                                    |              |                     |
|                                                                                                    |              |                     |
| 🎵 Tickels 🕅 Merchandise 🗳 Wembley 🗡 SL George's Park - More FA Siles 🗸                                                                                  | Pow          | ered by 🤹 Cognizant |
|                                                                                                    |              | A ×                 |
|                                                                                                    |              |                     |
| Application Form                                                                                                    |              |                     |
| Please select one of The FA approved programmes below.                                                                                                  |              |                     |
|                                                                                                    |              |                     |
| SSE Wildcats centre application window for new centres is open between IN PROGRESS SUBMITTED APPROVED 1st November 2018 and 4th December 2018           |              |                     |
| IN PROGRESS SUBMITTED APPROVED 1st November 2018 and 4th December 2018.                                                                                 |              |                     |
| If you wish to renew your existing centre application, please return to the                                                                             |              |                     |
| SSE Wildcats Just Play GFW SSISCHools site betwen 2nd - 20th January 2019                                                                               |              |                     |
|                                                                                                    |              |                     |
| You currently don't have any in-progress applications SSE Wildcats                                                                                      |              |                     |
| ✓ Lagree to the privacy policy                                                                                                    |              |                     |
| Is this application for a new SSE Wildcats YES NO                                                                                                    |              |                     |
| APPLY NOW                                                                                                    |              |                     |
| In this analysis to show an existing                                                                                                    |              |                     |
| centre? YES NO C                                                                                                    |              |                     |
|                                                                                                    |              |                     |
| NEXT / >                                                                                                    |              |                     |
|                                                                                                    | ABOUT THE FA |                     |
|                                                                                                    |              |                     |
|                                                                                                    |              |                     |

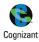

## c. Applicant Personal Details

This screen pre-populates the logged in applicants' personal details. All details in this screen are view only and cannot be edited. The details displayed include,

- a) Applicants personal details like
  - I. First name
  - II. Last name
  - III. DOB
  - IV. Email
  - V. Phone No
  - VI. Post Code
  - VII. Street name
- b) Option to "SAVE AND CONTINUE"

## Screen(s):

|        |                                                                      | CHECKER X |
|--------|----------------------------------------------------------------------|-----------|
|        | lication Form for SSE Wildcats                                       |           |
|        | Applicant Personal Details:<br>Please confirm your personal details. |           |
|        | CheckQA                                                              |           |
|        | Prod                                                                 |           |
|        | 17/09/1987                                                           |           |
|        | qanirmal123@hotmail.com                                              |           |
|        | 95231213225                                                          |           |
|        | SSOORT                                                               |           |
|        | 180 Prittlewell Chase                                                |           |
|        | SAVE AND CONTINUE                                                    |           |
| / BACK |                                                                      |           |

## d. Delivery Organisation Information (Screen 1)

The applicant is required to enter the details of the Delivery Organisation in this screen. All fields are mandatory in order to proceed to the next screen.

Input fields in this screen are,

- a) Delivery organiser name
- b) Address Line 1
- c) Address Line 2
- d) Town
- e) Postcode
- f) Delivery organisation Telephone number
- g) Delivery organisation Email address
- h) Option to check if the provided address is same as the one where the activity will be delivered
- i) Option to "SAVE AND CONTINUE"

#### Note:

 Where the applicant address is the same as the address where the sessions of the center would be ocnductred, select the checkbox "The address provided above is the same venue at which your activity will be delivered", the Post code entered in this page will be carried forward to the "Venue Information" section. It will be editable and the user can edit or change the entry as required.

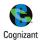

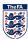

## Screen(s):

| 🗇 Tickets 🐨 Menthandise 🗠 Wentbley 👉 SL C | More FA Sites V                                                                                     | Provend by 🥵 Copilant |
|-------------------------------------------|----------------------------------------------------------------------------------------------------|-----------------------|
|                                           |                                                                                                    | A X                   |
| Арр                                       | lication Form for SSE Wildcats                                                                      |                       |
|                                           | Delivery Organisation Information:<br>Please fill in details relating to the delivery organisation. |                       |
|                                           | Power League Peterborough                                                                           |                       |
|                                           | Robert Rockers Avenue,14th Lane,                                                                    |                       |
|                                           | - Hennry Fin Colony,12th Cross Street, c                                                            |                       |
|                                           | WhiteFields London d                                                                                |                       |
|                                           | HAO 1AB e                                                                                           |                       |
|                                           | 12345678901 <b>f</b>                                                                                |                       |
|                                           | powerleagueshorts@gmail.com                                                                         |                       |
|                                           | Please tick here if the address provided above is the same                                          |                       |
|                                           | verue at which your activity will be delivered.                                                     |                       |
|                                           |                                                                                                    |                       |

## e. Delivery Organisation Information (Screen 2)

The Applicant is required to enter the details of the Delivery Organisation in this screen. All fields are mandatory in order to proceed to the next screen.

Input fields in this screen are as follows: all the information in this page are mandatory and the applicant can proceed further only after filling all the details of this page.

- a) Centre name
- b) Organization Type
- c) Delivery Type
- d) Please describe why the organisation wish to apply for a SSE Wildcats Centre?
- e) Please describe how the organisation plan to make this centre sustainable?
- f) Please describe how the organisation will target and recruit participants to the centre?
- g) Please describe what exit routes are in place for participants
- h) Do you have link to a Charter Standard Club?
- i) If "Yes" for above, Charter Standard Club you are linked to
- j) Option to "SAVE AND CONTINUE"

#### Note:

- 1. "Centre name" will be the same as the Delivery Partner name + a static text "SSE Wildcats Centre"
- 2. "Organisation Type" will have the below options for the user to choose from
  - a. FA Charter Standard Club
  - b. FA Charter Standard League
  - c. University
  - d. College
  - e. Secondary School
  - f. Primary School
  - g. Independent School
  - h. Girls' Football School Partnership
  - i. Premier League
  - j. English Football League
  - k. National League
  - I. Women's Super League Club
  - m. Women's Championship Club
  - n. Private Coaching provider
  - o. Youth Group

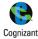

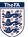

- p. County Football Association
- q. Others
- r. Copy Premier League
- 3. "Delivery Type" will have the below options for the user to choose from
  - a. Community Delivery

|                                                                                 | lication Form for SSE Wildcats                                                                               |                                      |
|---------------------------------------------------------------------------------|----------------------------------------------------------------------------------------------------|--------------------------------------|
| YOUR APPLICATIONS                                                               | Delivery Organisation Information<br>ase fill in the Delivery Organisation and Programme Details.            |                                      |
|                                                                                 | Power League Peterborough SSE Wildcats C                                                                     |                                      |
|                                                                                 | 6                                                                                                    |                                      |
|                                                                                 | Premier League (Community/Foundation 🗸 ,                                                                     |                                      |
|                                                                                 | Community Delivery 🗸 👻                                                                                       |                                      |
|                                                                                 | The application for SSE wildcats is to                                                                       |                                      |
|                                                                                 | d                                                                                                    |                                      |
|                                                                                 |                                                                                                    |                                      |
| < BACK                                                                          |                                                                                                    |                                      |
|                                                                                 |                                                                                                    |                                      |
| 🖉 Tickels 🛛 Marchandise 🗳 Wambley 🗲 St. G                                       | eorge's Park More FA Siles 🗸                                                                                 | Powered by 🏌 Cognizant               |
| □ Totals 〒 Marchandias -3 Wandley チョco<br>The FA                                | eorge's Park More FA Siles 🗸                                                                                 | Powered by 🐮 Constant                |
|                                                                                 | oorgets Pask More FA Siles V<br>958 characters remaining                                                     | Powered by 👔 Cognitiant<br>Contracts |
| 7 Telefs Telefors Version Version Wentley + 52 C<br>The FA<br>YOUR APPLICATIONS | ecopola Park Mane FA Stas V<br>958 characters remaining<br>The application for SSE wildcats is to            | Powered by 😢 Cognition               |
|                                                                                 | The application for SSE wildcats is to                                                                       | Dewend by 😢 Constant                 |
|                                                                                 | The application for SSE wildcats is to                                                                       | Powered by 😢 Copilitat               |
|                                                                                 | The application for SSE wildcats is to                                                                       | Descend by 😭 Copie Let               |
|                                                                                 | The application for SSE wildcats is to                                                                       | Powered by 🛞 Capital                 |
|                                                                                 | The application for SSE wildcats is to                                                                       | Descent ty 🕐 Copie of                |
|                                                                                 | The application for SSE wildcats is to                                                                       | Powered by Province                  |
|                                                                                 | The application for SSE wildcats is to                                                                       | Description (Construction)           |
|                                                                                 | The application for SSE wildcats is to<br>958 characters remaining<br>The application for SSE wildcats is to | Deward by Propriet                   |

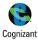

| 🎵 Tickets 🛛 🗑 Merchandise 🗳 Wembley 🗲 St. C | corge's Park. More FA Sites 🗸                      | Powered by 🤹 Cognizant |
|---------------------------------------------|----------------------------------------------------|------------------------|
|                                             |                                                    |                        |
|                                             | 958 characters remaining                           |                        |
|                                             | The application for SSE wildcats is to             |                        |
|                                             | <i>8</i>                                           |                        |
|                                             | 958 characters remaining                           |                        |
|                                             | Do you have link to a Charter Standard<br>Club? NO |                        |
|                                             | Premier ClubPremier Club                           |                        |
|                                             | SAVE AND CONTINUE                                  |                        |
| < BACK                                      |                                                    |                        |

## f. Delivery Organisation Information (Screen 3)

The applicant is required to enter the details of the Delivery Organisation in this screen. All fields are mandatory in order to proceed to the next screen.

Input fields in this screen are,

- a) Is this a Disability Specific Event?
- b) Is this a Futsal Session?
- c) Max Session Capacity
- d) Cost per session
- e) Option to "SAVE AND CONTINUE"

Note:

- 1. In this screen the "*Female*" option will be preselected and locked. The applicant will not be able to change the gender as this is a Female Only Programme.
- 2. For "*Is this a Disability Specific Event?*" option, if theapplicant selects 'Yes', it would confirm that the session is only open to those with a disability.
- 3. In order to be recognised as a "*Futsal Session*" it must be played on a hard surface, to lines using Futsal goals, a Futsal ball and played to Futsal rules'.
- 4. The minimum age will be pre-set to '5' and the maximum age to '11'.
- 5. The "Max Session Capacity" is set at 30 and the user will not be able to entry a value lesser than this
- 6. The "Cost per Session" is limited to £3. But if the applicant has entered a cost greater than 3£, a warning 'The maximum cost per SSE session is 3£. You have entered a cost greater than 3£' will be displayed and the user will be allowed to proceed further with the application form. The applicant is requested to have a conversation regards to the costs of sessions which are greater than £3.

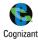

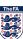

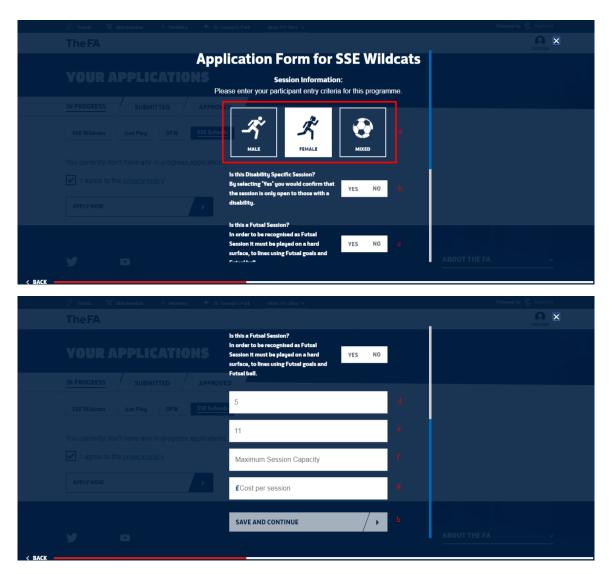

## g. Delivery Organisation Information (Screen 4)

SSE Wildcats delivery must consist of a minimum of 16 weeks delivery per year, please indicate an end date for when you expect to complete SSE Wildcats in 2020. We encourage applicants to deliver for as many weeks as possible during the year.

## Note:

- 1. The minimum duration to run the Programme with respect to the "*Delivery Type*" selected by the applicant. The Start & End dates will be validated based on the same.
- 2. Requirements for the SSE Wildcats Programme are a minimum of 16 weekly sessions in a year. If the duration the lesser than 16 weeks, the applicant cannot proceed further.
- 3. Applicant can select a day or combination of Day(s) (Mon to Sun) that they wish to run the programme on.

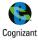

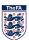

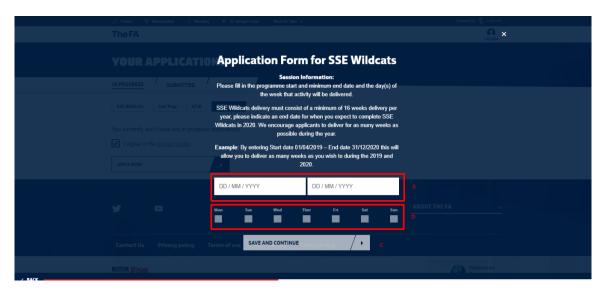

## h. Delivery Organisation Information (Screen 5)

The user is required to upload the mandatory documentation(s) in this screen. All fields are mandatory in order to proceed to the next screen.

Input fields in this screen are,

- a) Document Selection Drop-down
- b) Option to "SAVE AND CONTINUE"
- c) Upload Options
  - I. Select file to upload
  - II. Add new document
  - III. Remove

#### Note:

- 1. The applicant is required to upload at least one documentation for all the Document Types listed in the drop down. The max file size allowed is 1mb
- 2. In order to upload the mandatory document, click on add new document. Select the document type and upload the required document.
- 3. The applicant can remove any wrongly uploaded document and add a new document as required
- 4. The applicant can upload more than one document for a document type if required
- 5. The system will allow the applicant to proceed without uploading the documents. But, it will not allow the user to submit the application without the mandatory documentation(s)

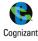

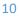

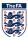

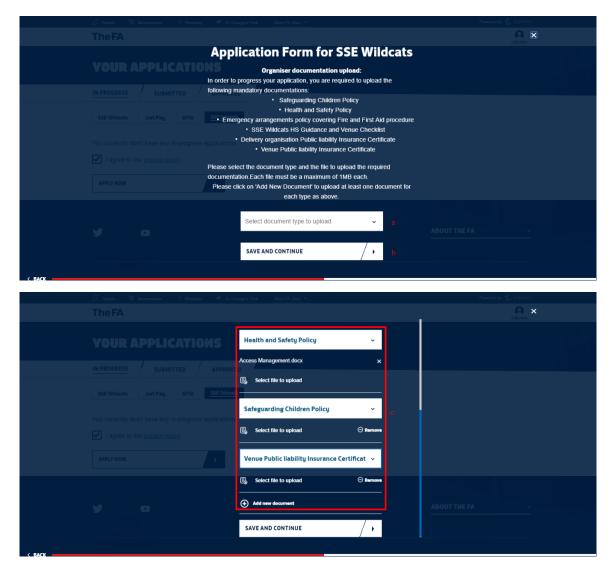

## i. Venue Information (Screen 1)

The applicant is required to enter the Venue detail where the activity will be taking place in this screen. After the user searches for the required Venue, they can select from the list of venues that matches the search criteria. All fields are mandatory in order to proceed to the next screen.

Input fields in this screen are,

- a) Venue Name/Postcode
- b) Option to "FIND VENUE"
- c) Search Results/Venue Selection

#### Note:

- 1. The user can enter either the Venue Name or the Postcode to initiate the venue search
- 2. If the user had selected the option confirming that "The address provided above is the same venue at which your activity will be delivered", in the "Delivery Organiser Information" screen, the Post code entered carried forward to the "Venue Name/postcode" field. It will be editable and the user can edit or change the entry as required.
- 3. If the desired venue is not listed in the search results, then the user cannot proceed with the application form and will have to reach out to TheFA via the link provided on screen

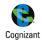

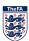

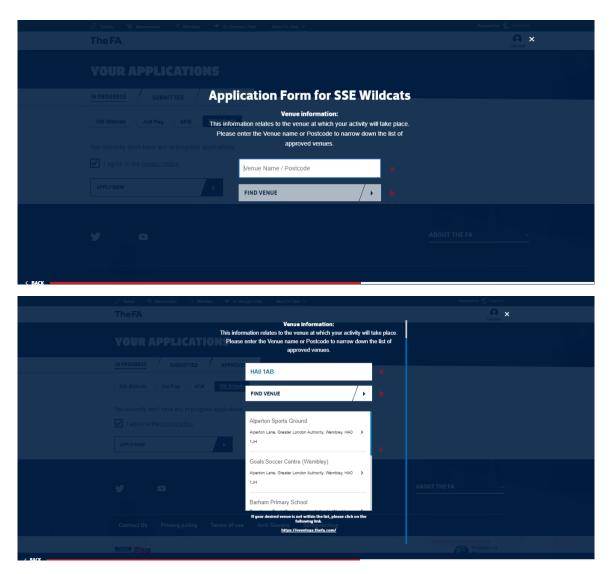

## j. Venue Information (Screen 2)

The applicant is required to select the CountyFA for the venue selected in this screen. All fields are mandatory in order to proceed to the next screen.

Input fields in this screen are,

- a) Map view of the Venue selected
- b) Address of the Venue Selected
- c) County FA Selection
- d) Option to "SAVE AND CONTINUE"

#### Note:

- 1. The user can see the Map view and the complete address of the Venue selected in the previous screen
- 2. CountyFAs tagged to a particular County/Venue will be listed and the user can select any one as per their requirement in order to proceed

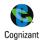

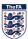

|        | $B$ Taken $\otimes$ Marthumba $\Rightarrow$ Marthu $\phi$ $\neq$ III. Gaugel Part Mart (A. Sine $\phi$ | Presented by Specific Constants |
|--------|----------------------------------------------------------------------------------------------------|---------------------------------|
|        | TheFA                                                                                                  |                                 |
|        | Venue Information:                                                                                     |                                 |
|        | YOUR APPLICATIONS                                                                                      |                                 |
|        | IN PROGRESS / SUBMITTED / 2                                                                            |                                 |
|        | - Stat Medicana - La Martina - La Tara -                                                               |                                 |
|        | Aperton<br>You cutterity don't have any in-progress<br>Sports Ground                                   |                                 |
|        | Coals Wendley                                                                                          |                                 |
|        | APPLY NOW Terms of Use Report a map error                                                              |                                 |
|        | Alperton Sports Ground,<br>Alperton Lane,                                                              |                                 |
|        | Wernbley,<br>Greater London Authority,                                                                 |                                 |
|        | HAO 1JH.                                                                                               |                                 |
|        | Please select the County FA you are part of                                                            |                                 |
|        | Contact Us Privacy policy Terms of use Middlesex FA - e                                                |                                 |
|        | FOR SAVE AND CONTINUE / >                                                                              |                                 |
| 4 8400 |                                                                                                    |                                 |

## k. Venue Information (Screen 3)

The applicant is required to provide further information on the venue that has been selected in the previous screen. All fields are mandatory in order to proceed to the next screen.

Input fields in this screen are,

- a) Facility Type
- b) Type of Pitch
- c) No of Pitches
- d) Option to "SAVE AND CONTINUE"

#### Note:

- 1. "Facility Type" will have the below options for the user to choose from
  - a. Owned
  - b. Rented
  - c. Leased
- 2. "Type of Pitch" will have the below options for the user to choose from
  - a. Grass
  - b. Indoor
  - c. 3G or Astroturf
  - d. Other
- 3. The user can enter the required value in numbers for the "*No of pitches*" as per the requirement

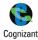

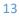

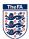

| 🎵 Tickets 🛛 Merchandise Þ Wembley 🕈 St. Geo | orge's Park More FA Sites V   | Powered by 🧜 Cognizant |
|---------------------------------------------|-------------------------------|------------------------|
|                                             |                               |                        |
|                                             | ication Form for SSE Wildcats |                        |
|                                             | Please fill in Venue Details  |                        |
|                                             | [Facility Type] 🗸 a           |                        |
|                                             | [Type of Pitch] 🗸 b           |                        |
|                                             | No. of Pitches                |                        |
|                                             | SAVE AND CONTINUE d           |                        |
| <b>y o</b>                                  | AE                            | BOUT THE FA ~          |

## I. Staff Information – Coach

There must always be a minimum of two adults (18+) available at any one time, one of which must be a level 1 coach, and there must be a minimum of 1 staff member (18+) to every 16 children (1:16). Where the children are aged 8 or younger you will require more staff and a minimum of two adults (18+) should always be present (ratio 1:8). If the children have additional needs e.g. learning needs or a disability the ratio should be higher than 1:16 to ensure you can meet the specific needs of any given group. If you plan to have only one volunteer whose age is less than 18 years, please add atleast 2 coaches. As the lead coach of this programme, please re-enter your FAN number/details to verify you as a coach, you can also add additional coaches to your programme. The applicant can either Key in the coach details or enter the coach FANcode.

Input fields in this screen are,

- a) Gender Selection
- b) First name
- c) Last name
- d) Date of Birth
- e) Phone Number
- f) Email
- g) Fan ID
- h) Option to "Add another Coach"
- i) Option to "SAVE AND CONTINUE"

#### Note:

- 1. The user can either enter the details in fields "a" to "f" if they have the details on hand or can enter the Fan ID in "g". Entering the Fan ID will retrieve all the other details and it will be displayed in the respective fields
- 2. There must always be a minimum of two adults (18+) available at any one time, one of which must be a level 1 coach, and there must be a minimum of 1 staff member (18+) to every 16 children (1:16)
- 3. Once a coach details are entered, an invitation email will be triggered. The coach can then "Accept" or "Reject" the invitation. Until then the status will be "Yet to Respond" and the user will not be allowed to submit the application form

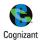

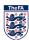

- 4. The user can remove a coach in any of the above statuses at any point in time before submission of the application form if they want to replace them with another
- 5. A coach need to be compliant with the certification and other requirements in order to be accepted as a Valid Coach
- 6. Minimum of 2 verified & valid coaches are required to successfully submit the application form

#### Screen(s):

| 🖉 Tickets 🛛 🗑 Merchandise 🖙 Wembley      | 🔶 St. George's Park More FA Sites 🗠                                                                                                    | Powered by 🚏 Cognitant |
|------------------------------------------|----------------------------------------------------------------------------------------------------|------------------------|
| The FA                                   |                                                                                                    |                        |
|                                          | Application Form for SSE Wildcats                                                                                                    |                        |
| YOUR APPLICATIO                          | NS SSE Wildcats Coach details:                                                                                                    |                        |
| IN PROGRESS SUBMITTED                    | There must always be a minimum of two adults (18+) available at any one<br>time, one of which must be a level 1 coach, and there must be a minimum<br>of 1 staff member (18+) to every 16 children (1:16). |                        |
| SSE Wildcats Just Play GFW               | Where the children are aged 8 or younger you will require more staff and a<br>minimum of two adults (18+) should always be present (ratio 1:8). If the                                                     |                        |
| You currently don't have any in-progress | children have additional needs e.g. learning needs or a disability the ratio<br>should be higher than 1:16 to ensure you can meet the specific needs of<br>any given group.                                |                        |
| I agree to the <u>privacy policy</u>     | any given group.<br>If you plan to have only one volunteer whose age is less than 18 years,                                                                                                    |                        |
| APPLYNOW                                 | please add atleast 2 coaches.                                                                                                    |                        |
|                                          | As the lead coach of this programme, please re-enter your FAN<br>number /details to verify you as a coach, you can also add additional                                                                     |                        |
|                                          | coaches to your programme                                                                                                    |                        |
| y o                                      | FA Qualified Coach 01                                                                                                    | ABOUT THE FA v         |
|                                          | MALE 📌 FEMALE 📌 a                                                                                                    |                        |
|                                          |                                                                                                    |                        |
| < BACK                                   |                                                                                                    |                        |
| 🖉 Tickets 🛛 Merchandise 🗢 Wembley        | 📌 St. George's Park More FA Sites ↔                                                                                                    | Powered by 😮 Cognizant |
| TheFA                                    |                                                                                                    |                        |
|                                          |                                                                                                    | CRECKO                 |
| YOUR APPLICATIO                          | NS First name b                                                                                                    |                        |
| IN PROGRESS SUBMITTED                    | APPROVEL                                                                                                    |                        |
| SSE Wildcats Just Play GPW               | SSE Schools Date Of Birth DD / MM / YYYY d                                                                                                    |                        |
| You currently don't have any in-progress | applications Phone Number e                                                                                                    |                        |
| I agree to the <u>privacy policy</u>     | Email                                                                                                    |                        |
| APPLY NOW                                | OR                                                                                                    |                        |
|                                          | Fan ID 8                                                                                                    |                        |
| y o                                      | Add another coach                                                                                                    | ABOUT THE FA           |
|                                          | SAVE AND CONTINUE                                                                                                    |                        |
|                                          |                                                                                                    |                        |

## m. Staff Information – Designated Safeguarding Officer (DSO)

The applicant is required to enter the details of the DSO who will be a part of the Activity in this screen. All fields are mandatory in order to proceed to the next screen.

Input fields in this screen are,

- a) Gender Selection
- b) First name
- c) Last name
- d) Date of Birth
- e) Phone Number
- f) Email
- g) Fan ID
- h) Option to "Add another safe guarding officer"

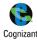

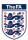

i) Option to "SAVE AND CONTINUE"

## Note:

- 1. The user can either enter the details in fields "a" to "f" if they have the details on hand or can enter the Fan ID in "g". Entering the Fan ID will retrieve all the other details and it will be displayed in the respective fields
- 2. There must always be a minimum of two adults (18+) available at any one time, one of which must be a level 1 coach, and there must be a minimum of 1 staff member (18+) to every 16 children (1:16)
- 3. The user can remove a DSO at any point in time before submission of the application form if they want to replace them with another
- 4. A DSO need to be compliant with the certification and other requirements in order to be accepted as a Valid DSO
- 5. Minimum of 1 DSO is required to successfully submit the application form

## Screen(s):

| 🗍 Tickets 🐨 Mentley                      |                                                                                                    |
|------------------------------------------|----------------------------------------------------------------------------------------------------|
| TheFA                                    |                                                                                                    |
| YOUR APPLICATIO                          | Application Form for SSE Wildcats                                                                   |
| TOOR APPLICATIO                          | Designated Safeguarding Officer The programme requires the centre to have a Designaled Safeguarding |
| IN PROGRESS / SUBMITTED /                | Officer, Please enter their details below for verification                                          |
| SSEWIndeds Just Pag. GPW                 | FAltermodult guarding effects 01                                                                    |
| You currently don't have any in-progress | applications                                                                                        |
| I agree to the <u>privacy policy</u>     | First name                                                                                          |
| APPLYNOW                                 | Last name e                                                                                         |
|                                          | Date Of Birth DD / MM / YYYYY                                                                       |
| y o                                      | Phone Number e ABOUT THE FA. *                                                                      |
|                                          | Email                                                                                               |
| Contact Us Privacy policy T              | ferma of use Anti-Sizvery Sefeguerding OR                                                           |
| For                                      | Fan ID g Cognizant                                                                                  |
| All All                                  | Add another sufe guarding efform                                                                    |
|                                          | SAVE AND CONTINUE                                                                                   |
|                                          |                                                                                                    |

## n. Staff Information - Volunteer

The applicant is required to enter the details of the Volunteer who will be a part of the Activity in this screen. All fields are mandatory in order to proceed to the next screen.

Input fields in this screen are,

- a) Gender Selection
- b) First name
- c) Last name
- d) Date of Birth
- e) Phone Number
- f) Email
- g) Fan ID
- h) Option to "Add another Volunteer"
- i) Option to "SAVE AND CONTINUE"

#### Note:

- 1. The Applicant can either enter the details in fields "a" to "f" if they have the details on hand or can enter the Fan ID in "g". Entering the Fan ID will retrieve all the other details and it will be displayed in the respective fields
- 2. There must always be a minimum of two adults (18+) available at any one time, one of which must be a level 1 coach, and there must be a minimum of 1 staff member (18+) to every 16 children (1:16)

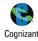

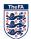

- 3. Volunteers of age group less than 16 cannot be registered via this system.
- 4. The user can remove a Volunteer at any point in time before submission of the application form if they want to replace them with another
- 5. A Volunteer need to be compliant with the certification and other requirements in order to be accepted as a Valid Volunteer
- 6. Minimum of 1 Volunteer is required to successfully submit the application form
- 7. If you plan to have only one volunteer whose age is less than 18 years, please add at least 2 coaches

#### Screen(s):

|        |                                    | Application Form for SSE Wildcats                                                                                                    |                                       |
|--------|------------------------------------|----------------------------------------------------------------------------------------------------|---------------------------------------|
|        |                                    | SSE Wildcats volunteer details<br>There must always be a minimum of two adults (18+) available at any one                                                                                                    |                                       |
|        |                                    | time, one of which must be a level 1 coach, and there must be a minimum<br>of 1 staff member (18+) to every 16 children (1:16).                                                                                                    |                                       |
|        |                                    | Where the children are aged 8 or younger you will require more staff and a<br>minimum of two adults (18+) should always be present (ratio 1:8). If the                                                                                                    |                                       |
|        |                                    | children have additional needs e.g. learning needs or a disability the ratio<br>should be higher than 1:16 to ensure you can meet the specific needs of                                                                                                    |                                       |
|        |                                    | any given group. If you plan to have only one volunteer whose age is less<br>than 18 years, please add at least 2 coaches;                                                                                                    |                                       |
|        |                                    | Please enter the volunteer details below for verification.                                                                                                    |                                       |
|        |                                    | U16s should not be registered on the system.                                                                                                    |                                       |
|        |                                    | Volunteer 01                                                                                                    |                                       |
|        |                                    | MALE 🔏 FEMALE 🔏 a                                                                                                    | ABOUT THE FA ~                        |
|        |                                    |                                                                                                    |                                       |
| < BACK |                                    |                                                                                                    |                                       |
|        |                                    |                                                                                                    |                                       |
|        | // Tickner 🕅 Marchardina 🗟 Warddau | 📌 St Garmach Barle - Honn EA Silver V.                                                                                                    | Powered by                            |
|        | 🖉 Totacts 👻 Merchandise 🍕 Merchley | ≁ 3. George's Park Nove FA Siles ン                                                                                                    | Powered by 🎲 Copulari                 |
|        |                                    |                                                                                                    | Provent by 👔 Contract<br>Annual State |
|        | ☐ Totals                           | ★ BL Glerges Fast Keen FA State M       First name     b                                                                                                    | Present by Control<br>States &        |
|        |                                    |                                                                                                    | Presente bry Constant                 |
|        |                                    | APPROVE Last name                                                                                                    | Prevent by Cryster                    |
|        |                                    | APPROVE Last name e  SSESTROOT Date Of Birth DD / MM / YYYY d                                                                                                    | Present to Control                    |
|        |                                    | APPROVE     Last name     e       CSE School     Date Of Birth DD / MM / YYYY     d       applications     Phone Number     e                                                                                                    | Presented for Processon               |
|        |                                    | APPROVE     Last name       SSE Schoel     Date Of Birth DD / MM / YYYY       applications     Phone Number       Email     f                                                                                                    | Present la Contrat                    |
|        |                                    | APPROVE     Last name     Control       COLECTION     Date Of Birth DD / MM / YYYY     di       applications     Phone Number     di       Email     fi       OR     Image: State State | Reward to Control                     |
|        |                                    | APPROVE Last name C<br>SEE School Date Of Birth DD / MM / YYYY II<br>applications Phone Number e<br>Email I II<br>PROVE III Phone Number III<br>Email III<br>PROVE IIII Phone IIIIIIIIIIIIIIIIIIIIIIIIIIIIIIIIIIII                                                                                                    | Presented for Processon               |
|        |                                    | APPROVE     Last name     Control       COLECTION     Date Of Birth DD / MM / YYYY     di       applications     Phone Number     di       Email     fi       OR     Image: State State | ABOUT THE FA                          |
|        |                                    | APPROVE Last name C<br>SEE School Date Of Birth DD / MM / YYYY II<br>applications Phone Number e<br>Email I II<br>PROVE III Phone Number III<br>Email III<br>PROVE IIII Phone IIIIIIIIIIIIIIIIIIIIIIIIIIIIIIIIIIII                                                                                                    |                                       |
|        |                                    | APPROVE Last name   APPROVE Last name   COSESCACCE Date Of Birth DD / MM / YYYY   applications Phone Number   Phone Number a   Email f   OR Fan ID   Fan ID g                                                                                                    |                                       |

## o. Terms & Conditions

The user is required to review and agree to the terms & conditions in this screen. All fields are mandatory in order to proceed to the next screen.

Input fields in this screen are,

- a) Agree Terms & Conditions
- b) Name
- c) Option to "PRINT THIS PAGE"
- d) Option to "AGREE AND CONTINUE"

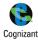

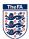

#### Note:

- 1. The user name will be pre-populated and is non editable
- 2. The user can print this page using the "PRINT THIS PAGE" option

#### Screen(s):

| 🕖 Tickels 🕱 Merchandise 🍜 Wentley 🔸 St. George's Park 🛛 More FA Siles 🗠                                                                                                    | Powered by 😮 Cognizant |
|----------------------------------------------------------------------------------------------------|------------------------|
| The FA                                                                                                    |                        |
| Terms and Conditions                                                                                                    |                        |
| We'll use your data in accordance with our Privacy<br>Policy and Terms and Conditions                                                                                                    |                        |
| IN PROGRESS SUBMITTED APPROVED                                                                                                    |                        |
| Please read and accept our Terms and Conditions<br>below before continuing.                                                                                                    |                        |
| 26/13/2019. 26/13/2022 Lorem ipsum dolor sit amet, consecteur adipiscing                                                                                                    |                        |
| eiit, sed do eiusmod tempor incididunt ut labore et<br>Ste Written<br>Venue: Egremont Swimming dolore magna aliqua. Ut enim ad minim veniam,                                                                                                    |                        |
| quis nostrud exercitation ullamco laboris nisi ut<br>aliquip ex ea commodo consequat. Duis aute irure                                                                                                    |                        |
| dolor in reprehenderit in voluptate velit esse cillum                                                                                                    |                        |
| dolore eu fugiat nulla pariatur. Excepteur sint<br>occaecat cupidatat non proident, sunt in cuipa qui                                                                                                    |                        |
| officia deserunt moliit anim id est laborum<br>Apply for a centre here                                                                                                    |                        |
| Lorem ipsum dolor sit amet, consectetur adipiscing                                                                                                    |                        |
| < BACK                                                                                                    |                        |
| Harris Manager America American and American                                                                                                    | time to the second     |
|                                                                                                    | Pressed by 🛬 Constant  |
| aliquip ex ea commodo consequat. Duis aute irure                                                                                                    |                        |
| dolor in reprehendent in voluptate veilt esse cilium<br>dolore eu fugiat nulla pariatur. Excepteur sint                                                                                                    |                        |
| occaecat cupidatat non proident, sunt in culpa qui                                                                                                    |                        |
| IN PROGRESS SUBMITTED APPROVED officia deserunt moliit anim id est laborum                                                                                                    |                        |
| Excepteur sint occaecat cupidatat non proident,<br>sunt in culpa qui officia deserunt molit anim ki est                                                                                                    |                        |
| 26/03/2019 -26/03/2022                                                                                                    |                        |
| State Strengthere     State Strengthere     State Strengthere |                        |
| CheckQA Prod                                                                                                    |                        |
| Inpogent (                                                                                                    |                        |
| Apply for a centrel here                                                                                                    |                        |
| AGREE AND CONTINUE                                                                                                    |                        |
|                                                                                                    |                        |
|                                                                                                    |                        |
|                                                                                                    |                        |
| rms and Conditions                                                                                                    |                        |
| Il use your data in accordance with our Privacy Policy and Terms and Conditions.                                                                                                    |                        |
| n use your uata in accordance with our Privacy Policy and Terris and Conditions.                                                                                                    |                        |
| ase read and accept our Terms and Conditions below before continuing.                                                                                                    |                        |
| rem ipsum dolor sit amet, consectetur adipiscing elit, sed do eiusmod tempor incididunt ut labore et dolore magna aliqua. Ut enim ad minim veniai<br>mmodo consequat. Duis aute irure dolor in reprehendent in voluptate velit esse cilium dolore eu fugiat nulla pariatur. Excepteur sint occaecat cupi                                                                                                    |                        |
| est laborum                                                                                                    |                        |
| rem ipsum dolor sit amet, consectetur adipiscing elit, sed do elusmod tempor incididunt ut labore et dolore magna aliqua. Ut enim ad minim venia<br>mmodo consequat. Duis aute irure dolor in reprehendent in voluptate velit esse cilium dolore eu fugiat nulla pariatur. Excepteur sint occaecat cupi<br>est laborum                                                                                                    |                        |
| cepteur sint occaecat cupidatat non proident, sunt in cuipa qui officia deserunt molit anim id est laborum                                                                                                    |                        |
| Fagree to the Terms and Conditions and Privacy Policy                                                                                                    |                        |
| me: CheckQA Prod                                                                                                    |                        |
| te: 24-10-2018                                                                                                    |                        |
|                                                                                                    |                        |
| PRINT THIS PAGE                                                                                                    |                        |
| /]                                                                                                    |                        |

## p. Summary Screen

The summary screen allows the use to look at all the details entered in all the screens/sections so as to identify and update any information as required. The user will be able to edit any information that was entered in any section/screen.

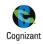

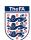

#### User Manual

Input fields in this screen are,

a) Option to "CONFIRM APPLICATION"

on Tup

Delivery Type Community Delivery

Premier League (Community/Foundation/Charity Trusts)

- b) Option to "CANCEL"
- c) Options(s) to edit data entered section-wise

## Note:

- 1. The user can edit or update information entered previously in the application form flow
- 2. Those screen/sections which have errors will be highlighted in Red and the user needs to action on them in order to proceed to submission
- 3. "CONFIRM APPLICATION" option will be enabled only when all the mandatory details are filled and the entered information is validated/verified to be correct
- 4. "CANCEL" option can be used to discard the form. Though cancelled, all the entered information will be saved and made available. This form can be accessed form "In-Progress" tab in the user's landing page

#### Screen(s):

| 95231213225     Minimum age     Maximum age     Maximum age       0ffice Address     5     11     32       0ffice Address     Cost per session     2       Dailvery partner contact details     Start Date     End Date                                                                                                    |
|----------------------------------------------------------------------------------------------------|
| Place confirm the details below or select a section you would like to estimate of a second the same for second a tabihission of the application form.     Set waters   Set waters   Set of Birth   1709/1997   Center Standard Club   Participant Enviry Citatis   Set of Birth   1709/1997   Center Standard Club   Set of Birth   1709/1997   Center Standard Club   Set of Birth   1709/1997   Set of Birth   1709/1997   Set of Birth   1709/1997    Set of Birth                                                                                                    |
| Plasac confirm the details below or select a section you would like to edit.         Interns highlighted in RED needs your effections as they are effect invoid. Plasa action the same for successful submission of the application for         SEE Windcats       SEE Windcats         SEE Windcats       Is this application for a new SSE Windcats Centre?         SEE Windcats       Is this application for a new SSE Windcats Centre?         In This Application To Braww An Existing Centre?       No         No       Organiser information:         CheckQA Prod       Performation:         Desire of Birth       Tropsinger         Tropsinger       Performation:         Performant ICO       No         Segaritized       Second Second Se                                                                                                    |
| The dense highlighted in RED models your alterations is liney are either incorrect or invalid. Please action the same for successful submission of the application form.         If a province of the incorrect or invalid. Please action the same for successful submission of the application form.         If a province of the incorrect or invalid. Please action the same for successful submission of the application form.         If a province of the incorrect or invalid. Please action the same for successful submission of the application for a new SSE Wildcats Centre?         If a province of the incorrect or invalid. Please action the same for successful submission of the application for a new SSE Wildcats Centre?         If a province of the incorrect or invalid. Please action the same for successful submission of the application for a new SSE Wildcats Centre?         If a province of the incorrect or invalid. Please action the same for successful submission of the application for a new SSE Wildcats Centre?         If a province of the incorrect or invalid. Please action the same for successful submission of the application for a new SSE Wildcats Centre?         If a province of the incorrect or invalid. Please action the same for successful submission of the application for a new SSE Wildcats Centre?         If a province of binth         17/09/1987         Center of binth         17/09/1987         Sectore of the incorrect of a same action action action action action action action action action action action action action action action action action action action action action action action action action action action action action action action actio                                                                                                    |
| Intracenters Substitute   SSE Wildcats   SSE Wildcats   Is this application for a new SSE Wildcats Centre?   Yes   Is agrees to the prices centre?   Is agrees to the prices centre?   No   Organiser information:   Arrow   Organiser information:   Period Strint   17/09/1967   Center Standard Club   Premier ClubPremier Club   Premier ClubPremier Club   Period Strint   17/09/1967   Center Standard Club   952312/13225   Viscon Concord Club   Period Strint   17/09/1967   Center Standard Club   952312/13225   Period Strint   17/09/1967   Second   952312/13225   Viscond   952312/13225   Office Address   SSOURT 180 Prittlewell Chase   SSOURT 180 Prittlewell Chase   SSOURT 180 Prittlewell Chase   SSOURT 180 Prittlewell Chase   Set Table 1000000000000000000000000000000000000                                                                                                    |
| SSE Wildcats   Is this application for a new SSE Wildcats   Is this application for a new SSE Wildcats <                                                                                                    |
| No       Arrow     Organiser information:       Name     Charter Standard Club       CheckQA Prod     Yes       Date of Birth     Premier Club/Premier Club       17/09/1987     Furtal Session       Gamman 123@hotmail.com     Preticipant Entry Citeria       gamiman 123@hotmail.com     Maxmum age       Maxmum age     Maxmum age       Vision     Vision       Organizer Entry Citeria     Furtal Session       Organizer     Organizer       Organizer Entry Citeria     Furtal Session       Operation     Maxmum age     Maxmum age       Minimum age     Maxmum age     Maxmum age       Minimum age     Maxmum age     Maxmum age       Minimum age     Maxmum age     Maxmum age       Minimum age     Maxmum age     Maxmum age       Stort Entry     Minimum age     Maxmum age       Distory partner context details     Stort Date                                                                                                    |
| Organiser information:           Name<br>CheckQA Prod         Charter Standard Club<br>Yes           Date of Birth<br>17/09/1967         Charter Standard Club<br>Yes           Center Details<br>qanimal123@hotmail.com<br>qanimal123@hotmail.com         Perticipant Entry Cite/is<br>REMALE         Futual Session<br>No           Detail of Birth<br>17/09/1967         Perticipant Entry Cite/is<br>REMALE         Perticipant Entry Cite/is<br>REMALE         Futual Session<br>No           Operation         Perticipant Entry Cite/is<br>REMALE         Maximum age         Max. number of participants           Vision         Perticipant Entry Cite/is<br>REMALE         Maximum age         Max. number of participants           Vision         Remain Entry Cite/is<br>REMALE         Maximum age         Max. number of participants           Vision         Remain Entry Cite/is<br>REMALE         Maximum age         Max. number of participants         Xecomponents           Vision         Remain Entry Cite/is<br>REMALE         Maximum age         Max. number of participants         Xecomponents           Office Address<br>SSOURT 180 Prittlewell Chase         Second         Second         Second         Xecond           Dailvery partner contect detailis         Second         End Date         Second         Second         Second                                                                                                    |
| Organiser information:           Name<br>CheckQA Prod         Charter Standard Club<br>Yes           Date of Birth<br>17/09/1967         Charter Standard Club<br>Yes           Center Details<br>qanimal123@hotmail.com<br>qanimal123@hotmail.com         Perticipant Entry Cite/is<br>REMALE         Futual Session<br>No           Detail of Birth<br>17/09/1967         Perticipant Entry Cite/is<br>REMALE         Perticipant Entry Cite/is<br>REMALE         Futual Session<br>No           Operation         Perticipant Entry Cite/is<br>REMALE         Maximum age         Max. number of participants           Vision         Perticipant Entry Cite/is<br>REMALE         Maximum age         Max. number of participants           Vision         Remain Entry Cite/is<br>REMALE         Maximum age         Max. number of participants           Vision         Remain Entry Cite/is<br>REMALE         Maximum age         Max. number of participants         Xecomponents           Vision         Remain Entry Cite/is<br>REMALE         Maximum age         Max. number of participants         Xecomponents           Office Address<br>SSOURT 180 Prittlewell Chase         Second         Second         Second         Xecond           Dailvery partner contect detailis         Second         End Date         Second         Second         Second                                                                                                    |
| CheckQA Prod<br>Deta of Birth<br>17/09/1987<br>Centect Details<br>qanimal123@hotmail.com<br>95231213225<br>Centect Details<br>qanimal123@hotmail.com<br>95231213225<br>Centect Details<br>95231213225<br>Centect Details<br>95231213225<br>Centect Details<br>95231213225<br>Centect Details<br>95231213225<br>Centect Details<br>95231213225<br>Centect Details<br>95231213225<br>Centect Details<br>95231213225<br>Centect Details<br>95231213225<br>Centect Details<br>95231213225<br>Centect Details<br>95231213225<br>Centect Details<br>95231213225<br>Center Details<br>95231213225<br>Center Details<br>95231213225<br>Center Details<br>95231213225<br>Center Details<br>95231213225<br>Center Details<br>95231213225<br>Center Details<br>95231213225<br>Center Details<br>95231213225<br>Center Details<br>95231213225<br>Center Details<br>95231213225<br>Center Details<br>95231213225<br>Center Details<br>Center Details<br>Center Detail |
| 17/09/1967     Perticipant Entry Criteria<br>ganirma1/23@hotmail.com     Perticipant Entry Criteria<br>FEMALE     Disability Specific?     Futual Session<br>No       95231213225     Minimum age     Max.number or participants       7 total     2 Maxing     2 Maxing     2 Maxing       95231213225     Minimum age     Max.number or participants       7 total     2 Maxing     2 Maxing       95231213225     Minimum age     Maxing       95231213225     Minimum age     Maxing       95231213225     Minimum age     Maxing       95231213225     Minimum age     Maxing       95231213225     Minimum age     Maxing       0ffice Address     Sool 71 10     32       SSOORT 180 Prittleweil Chase     Siert Date     India       201/error     Siert Date     Siert Date                                                                                                    |
| Contact Datalis<br>qanimal123@hotmall.com     FEMALE     Disability Specific?     Futbal Session       95231213225     Minimum age     Max.number of participants       Virtual Concentration of the Concentration of the Con                                                                                                    |
| Maximum age<br>95231213225     Maximum age<br>5     Maximum age<br>11     Maximum age<br>32       Office Address<br>SSOORT 180 Prittewell Chase     Cost per session<br>£2.00     Cost per session<br>£2.00       Delivery partner contact details     Seru Dale<br>Sinut Dale<br>Seru Dale     End Dale<br>Seru Dale<br>Seru Dale                                                                                                    |
| 95231213225     Minimum age     Maximum age     Maximum age       0ffice Address     5     11     32       0ffice Address     Cost per session     2     /       Delivery partner contact details     Start Date     End Date                                                                                                    |
| 95231213225     Minimum age     Maximum age     Maximum age     Maximum age       0ffice Address     5     11     32       0ffice Address     Cost per session     2     2       Delivery partner contact details     Start Date     End Date                                                                                                    |
| 95231213225     Minimum age     Maximum age     Maximum age     Maximum age       0ffice Address     5     11     32       0ffice Address     Cost per session     2     2       Delivery partner contact details     Start Date     End Date                                                                                                    |
| 95231213225     Minimum age     Maximum age     Maximum age     Maximum age       0ffice Address     5     11     32       0ffice Address     Cost per session     2     2       Delivery partner contact details     Start Date     End Date                                                                                                    |
| 5     11     32       Office Address     Cost per session     2.00       SS00RT 180 Prittlewell Chase     £2.00                                                                                                    |
| Office Address         Cost per session         Cost per session <thcost per="" session<="" th=""> <thcost per="" session<="" th=""></thcost></thcost>                                                                                                    |
| Derivery partner contact details                                                                                                    |
| Derivery partner contact details                                                                                                    |
| Power League Peterborough                                                                                                    |
| Robert Rockers Avenue, 14th Lane, Please select the days of the week when the programme is to conducted.                                                                                                    |
| Hennry Fin Colony, 12th Cross Street, TUESDAY, THURSDAY, SATURDAY                                                                                                    |
| WhiteFields London HA0 1AB Organiser Document Uploads:                                                                                                    |
| 12345678901 Health and Safety Policy                                                                                                    |
| powerleagueshorts@gmail.com                                                                                                    |
| Safeguarding Children Policy                                                                                                    |
| Centre Name actor prig<br>Power League Peterborough SSE Wildcats Centre Activities I de la contraction de la contraction de                                                                                                    |

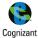

1

procedures

ctor.png

Emergency arrangements policy covering Fire and First Aid

SSE Wildcats HS Guidance and Venue Checklist

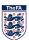

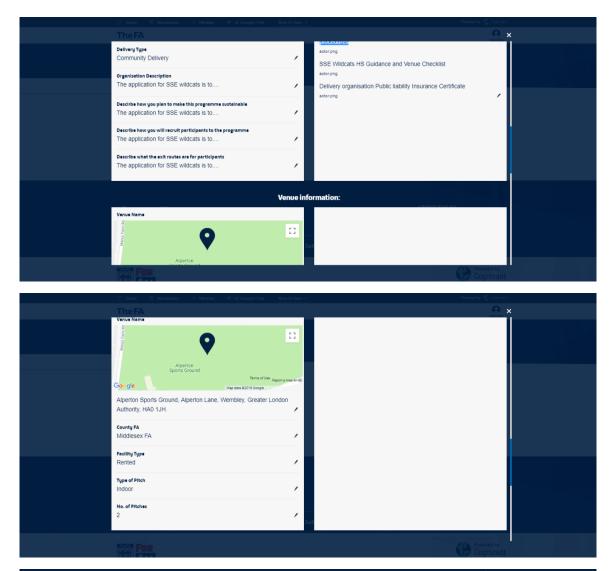

| 🎵 Tickels 🛛 Wendandise 🖃 Wendaley 🔶 Sk. Georga                                                                 | s Park More FA Sites 🗸 | Powered by 🎲 Cognitant  |
|----------------------------------------------------------------------------------------------------|------------------------|-------------------------|
| TheFA                                                                                                    |                        | A X                     |
| YOUR APPLICATIONS                                                                                              | Coach information:     |                         |
| FA Qualified Coach                                                                                             | Name                   |                         |
| CheckQA Prod                                                                                                   | CheckQA Prod           |                         |
| Designated Safeguarding Officer<br>Kent Mctush<br>Male                                                         |                        |                         |
| 55200932<br>14001169<br>934156.589334@email.cox.ukx<br>07976774339                                             | ,                      |                         |
| Volunteers<br>Gerri Melechofer<br>Fernie<br>1819852<br>0100/1910<br>8894765 deaer 12@email.cox.ukx<br>07074469 |                        |                         |
|                                                                                                    |                        | Powered by<br>Cognizant |

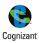

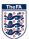

| 🎵 Tickets 🛛 🗵 Merchandise 🖙 Wembley 🔶 St. George's Park                                                                              | More FA Sites 🖂 | P                    | towered by 😵 Cognizant  |  |
|----------------------------------------------------------------------------------------------------|-----------------|----------------------|-------------------------|--|
|                                                                                                    |                 |                      | <u>A</u> ×              |  |
| 02213427<br>1706-160<br>ganimal 123@hetmail.com<br>02521311225<br>0AFA loki                                                          |                 |                      |                         |  |
| 0150349<br>04/041904<br>qafagpius@gmail.com                                                                                          | 1               |                      |                         |  |
| Designatud Safeguarding Officer<br>Kent Mctush<br>Mala<br>6100701090<br>03041963.980904@email.cox.ukx<br>07078774320                 | ,               |                      |                         |  |
| Volunteers<br>Gerri Melethofer<br>Fernale<br>1619922<br>010111910<br>8884765.64b6/172@email.cox.ukx<br>07971458979                   | ,               |                      |                         |  |
| Contact Us Private CONFIRM APPLICATION                                                                                               | i-Slave / 🕞 Sai | CANCEL .             |                         |  |
|                                                                                                    |                 | 0                    | Powered by<br>Cognizant |  |
| 17 Takala 🐨 Markandin 🖒 Markas                                                                                                    | How Et Char or  | Persente             | er tre 🤨 Comirant       |  |
|                                                                                                    |                 |                      |                         |  |
|                                                                                                    | Coach Info      | rmation:             |                         |  |
| FA Qualined Coach<br>CheckQA Prod<br>Male<br>82279427                                                                                |                 | Name<br>CheckQA Prod | /                       |  |
| 1700/1027<br>ganimal/32@hotmail.com<br>6223/3:3225<br>QAFA.Jold<br>Mate<br>01503/10<br>0404/1024<br>qafagol/saggmail.com             | ,               |                      |                         |  |
| <br>Designated Sateguarding Officer<br>Kent Mctush<br>Malae<br>5500522<br>1400/1955<br>936/16/5.550504@email.coc.ulox<br>07979774229 | ,               |                      |                         |  |
| <br>Volunteers<br>Michal The great<br>(22330)<br>0107/1985<br>events18021@gmail.com                                                  | ,               |                      |                         |  |
| CONFIRM APPLICATION                                                                                                    | / •             |                      |                         |  |

## q. Submission Confirmation Screen

The confirmation screen provides details of the Programme Application that was submitted successfully.

Input fields in this screen are,

- a) Option to "GO TO MY APPLICATIONS"
- b) Option to "APPLY FOR ANOTHER PROGRAMME"

#### Note:

- 1. The Programme Details available in this screen are
  - a. Programme Logo
  - b. Start Date & End Date
  - c. Programme Name
  - d. Venue
  - e. Application Status
- 2. The status of the application will be "Submitted" and this form will be available in the respective tab in the user's landing page
- 3. Once submitted, the form cannot be edited by the user
- 4. "GO TO MY APPLICATIONS" will navigate the user to the landing page
- 5. "APPLY FOR ANOTHER PROGRAMME" will initiate the Application process for another Programme

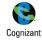

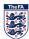

| ∬ Tickets 🔍 M<br>TheFA | erchandise - J. Wensley - F. St. George's Park - More FA Siles                                                              | Powered by 🔮 Cognizant |
|------------------------|----------------------------------------------------------------------------------------------------|------------------------|
|                        | SUBMITTED APPROVED SUBMITTED APPROVED SUBMITTED APPROVED SUCCESSFULLY                                                       |                        |
|                        | Just Play OFW 30/11/2018 - 30/11/2020<br>SSE Wildcats Venue: Jubilee Fields                                                 |                        |
|                        | GO TO MY APPLICATIONS / I                                                                                                   |                        |
|                        | 25/11/2018-25/11/2019 APPLY FOR ANOTHER PROGRAMME > 5<br>SEE Wildcate<br>Venue: Genesis Gym & Fitness Studio<br>In progress |                        |

# 3. Support Contact Details

The FA Administrator can be reached at,

E-Mail ID: Phone:

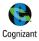

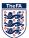